## **permissions**

Exported at: Mon Aug 03 2015 16:33:26 GMT+0200 (CEST)

## **Rôles**

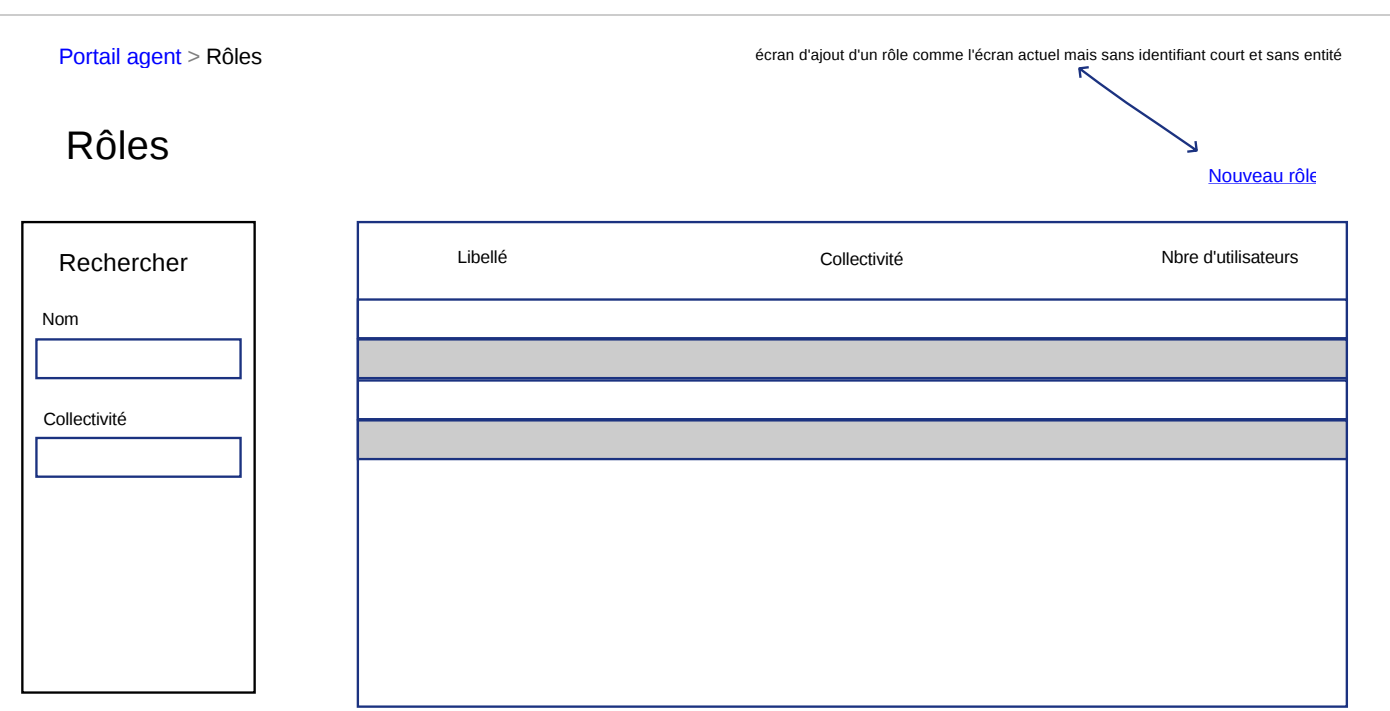

## **Rôle toto**

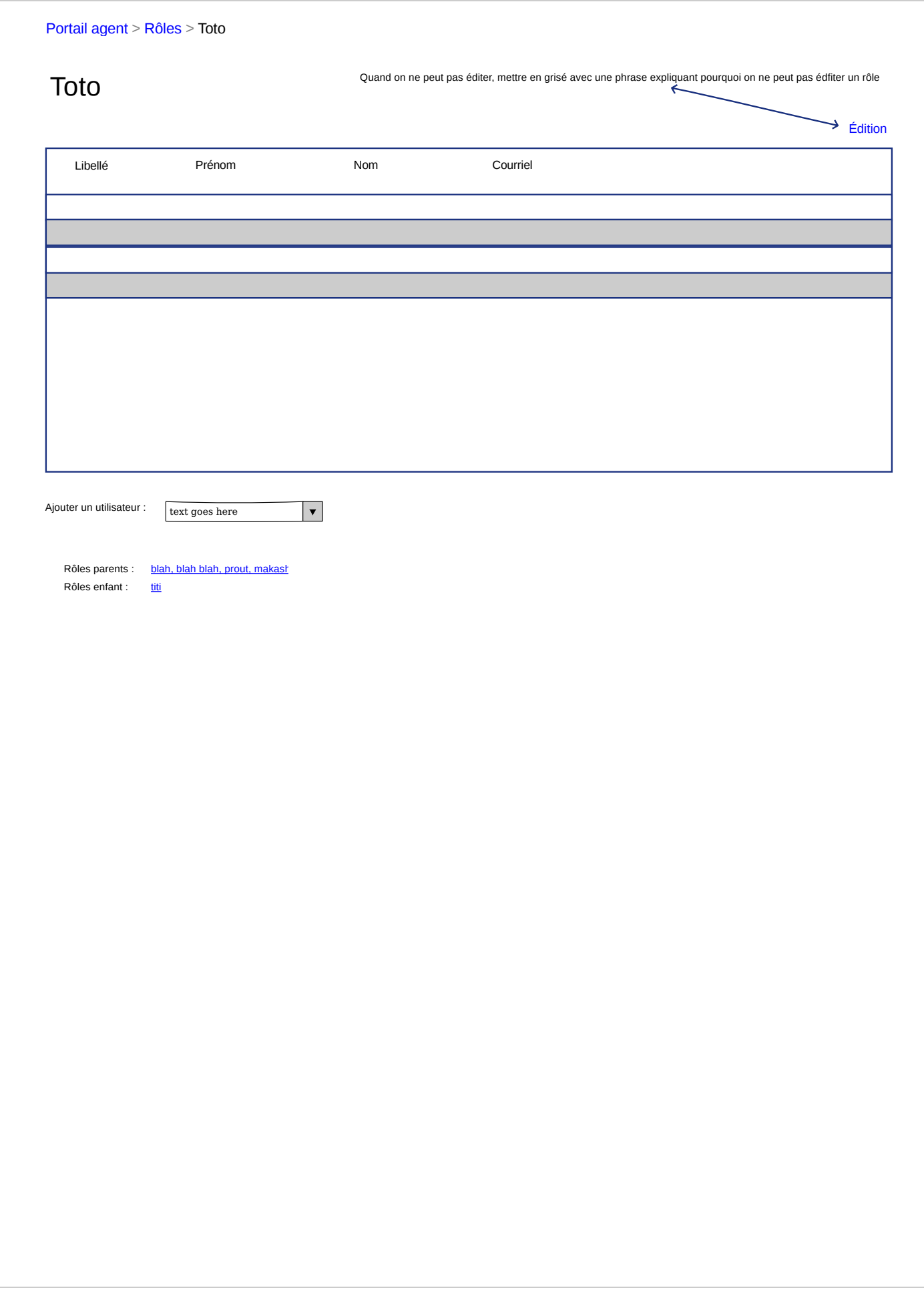

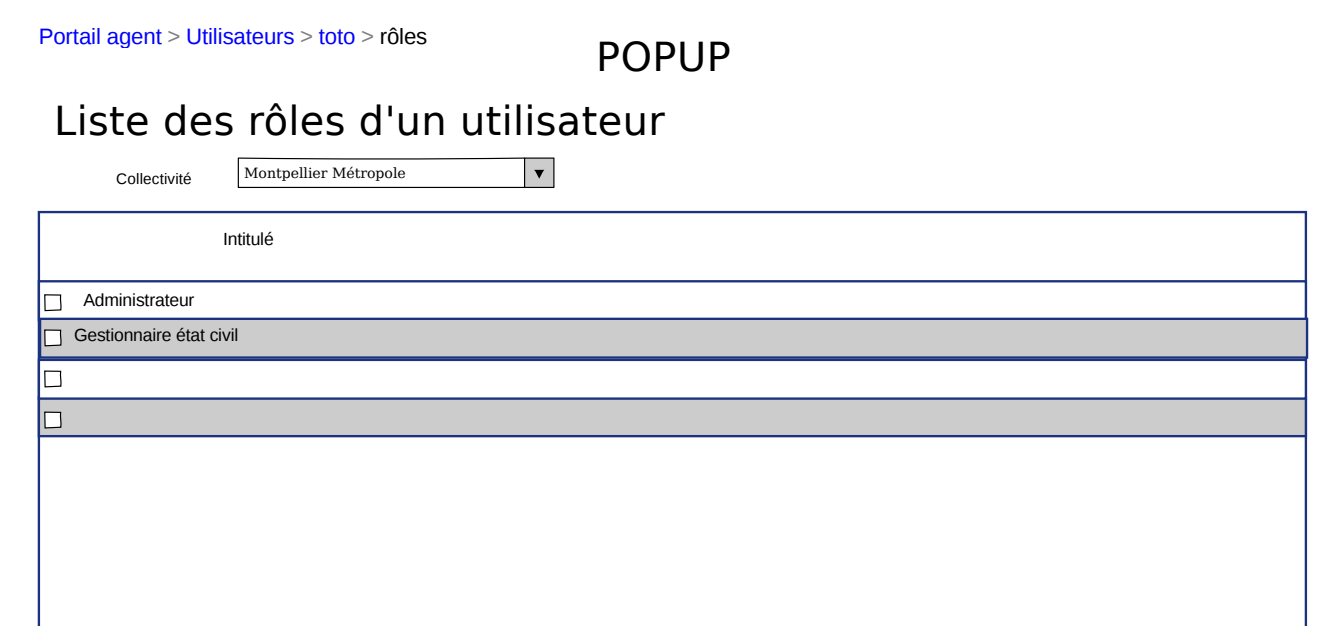

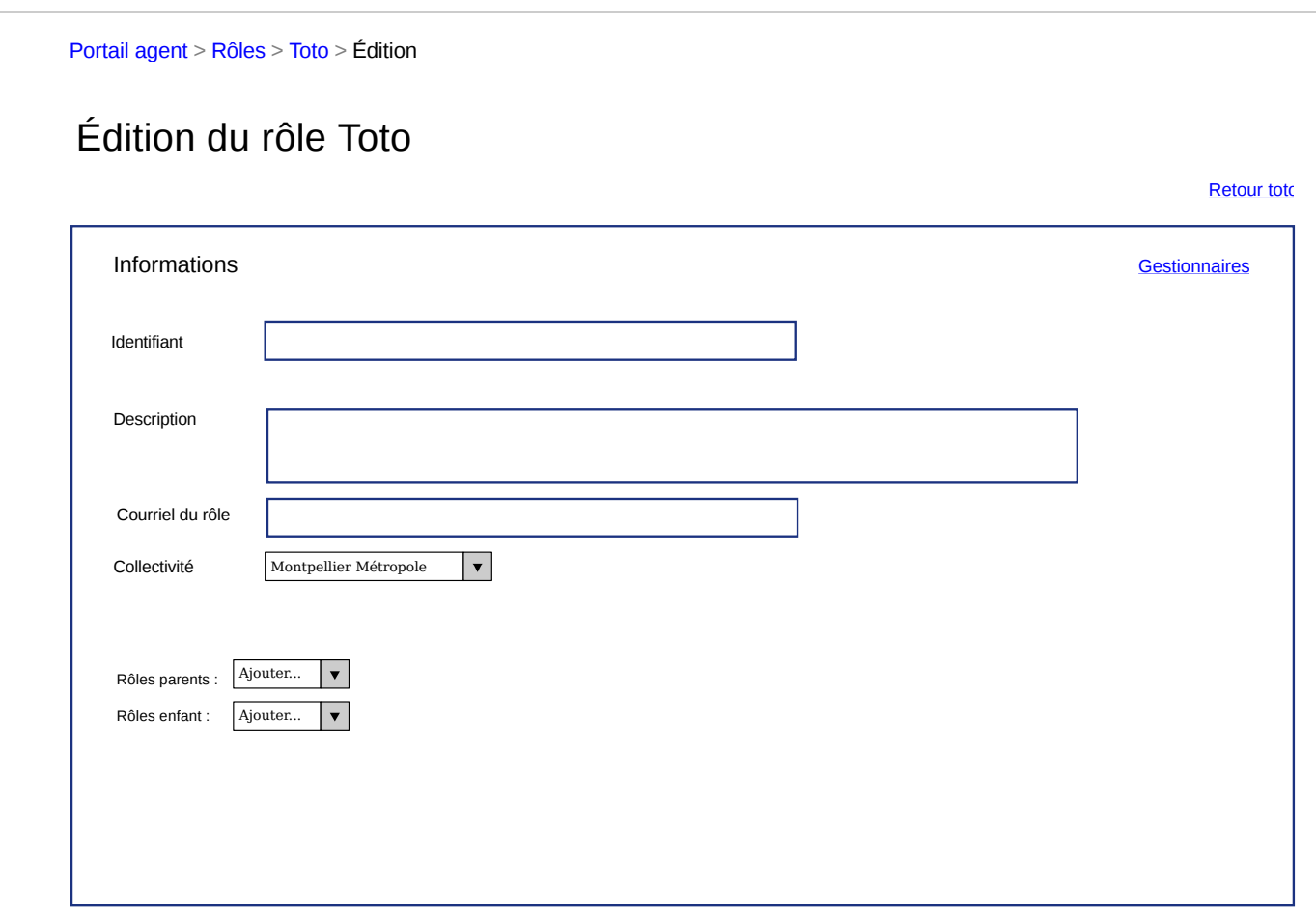

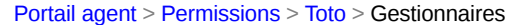

## Gestionnaires de Toto

Utilisateurs Ajouter un utilisateur  $\sqrt{\frac{\text{Ajouter.}}{\text{Ajouter.}} }$  $\blacktriangledown$ Rôles Ajouter un rôle Ajouter...  $\boxed{\mathbf{v}}$ 

**Retour toto** 

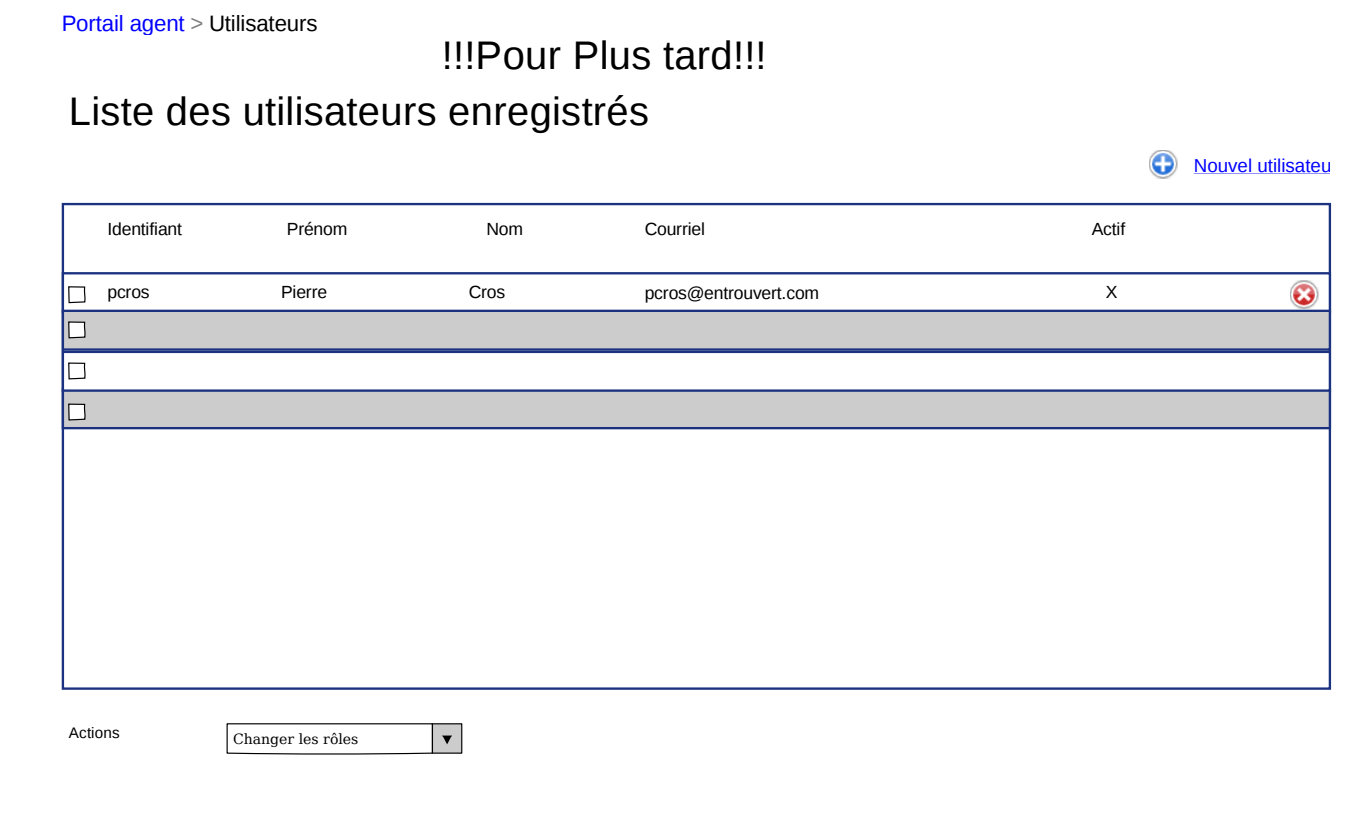